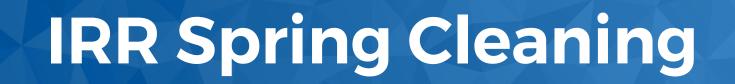

Brad Gorman, Sr Product Owner, Routing Security @ ARIN 2-NOV-2021

#### **Agenda**

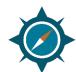

What is the Internet Routing Registry?

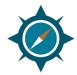

**IRR Object Types** 

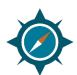

How are IRR Objects Used

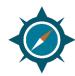

What Changes are Coming

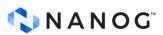

#### **Routing Security Data Sets**

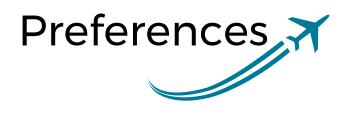

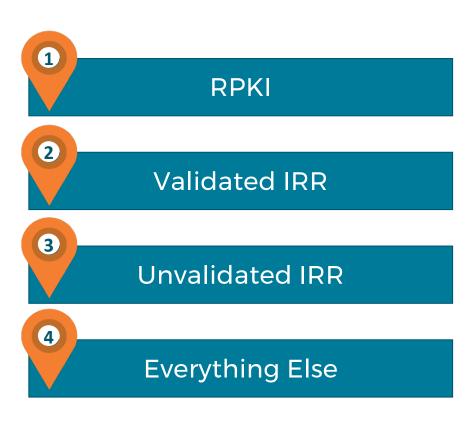

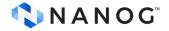

### What is the IRR?

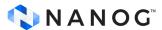

#### **The Internet Routing Registry**

"The Internet Routing Registry (IRR) is a distributed routing database development effort. Data from the Internet Routing Registry may be used by anyone worldwide to help debug, configure, and engineer Internet routing and addressing. The IRR provides a mechanism for validating the contents of BGP announcement messages or mapping an origin AS number to a list of networks."

-IRR.net Overview

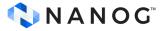

#### **The Internet Routing Registry**

A way to share information about you and you customers with other network operators

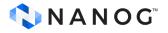

# **Getting Directions**

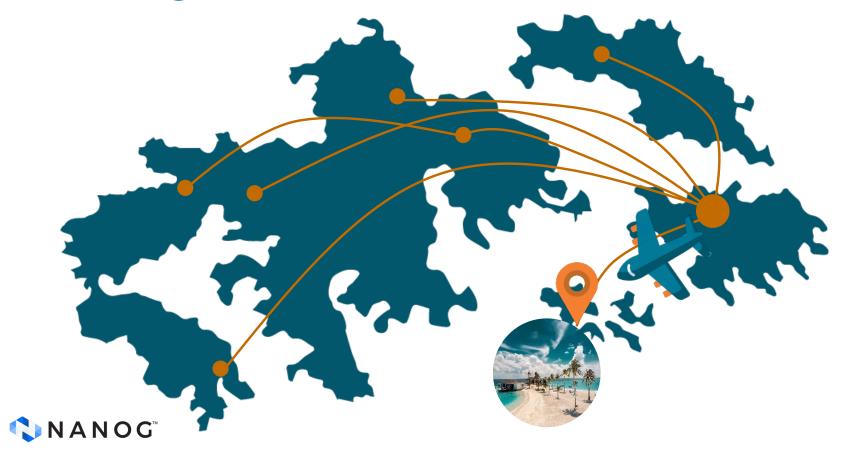

#### **Validated or Not**

- Most IRR databases are not validated
- Stale, incorrect, malicious?

- All RIRs maintain a validated database
- Maintainer is allocated the resources

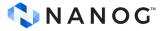

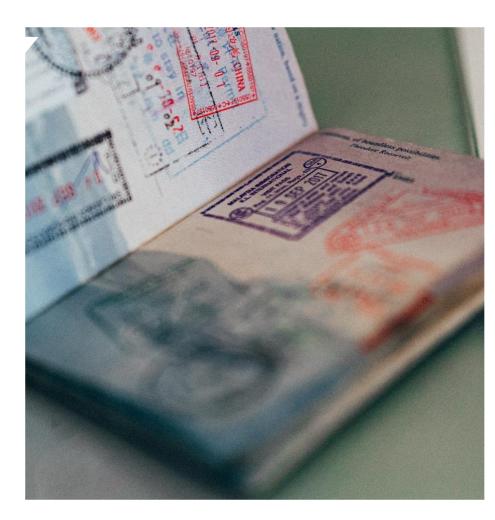

# A Tour of the Objects

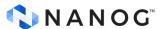

#### The route: Object

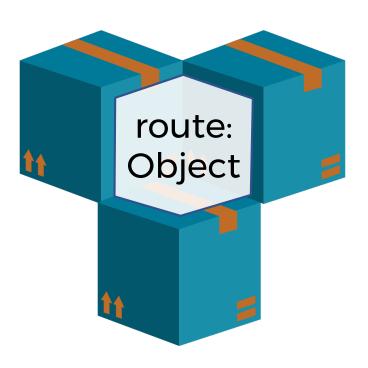

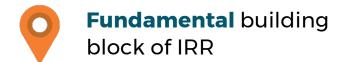

- \*Use this AS number to get to my IP block"
- About **80**% of ARIN's IRR data is route objects
- Don't forget about **route6** objects

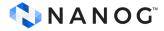

#### The route: Object

route: 203.0.113.0/24

descr: Sesame Street ISP

descr: 123 Sesame Street

descr: New York, NY 10023

descr: US

origin: AS64501

mnt-by: MNT-SSISP

changed: ernie@rubberduckie.net 2021430

source: ARIN

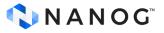

#### The aut-num: Object

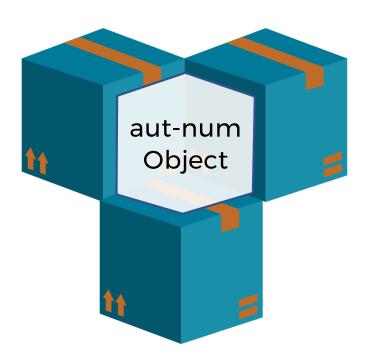

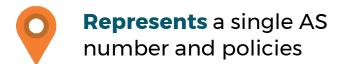

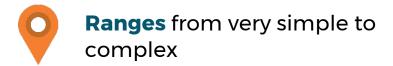

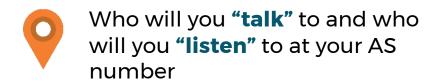

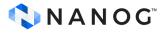

#### The aut-num: Object

aut-num: AS64501

as-name: ENISP-AS

descr: Sesame Street ISP

import: from AS65539 accept ANY

export: to AS65540 announce ANY

admin-c: ERNIE123-ARIN

tech-c: BERT123-ARIN

mnt-by: MNT-SSISP

changed: ernie@rubberduckie.net 20210504

source: ARIN

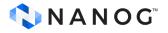

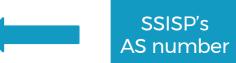

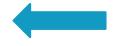

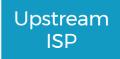

#### The as-set: Object

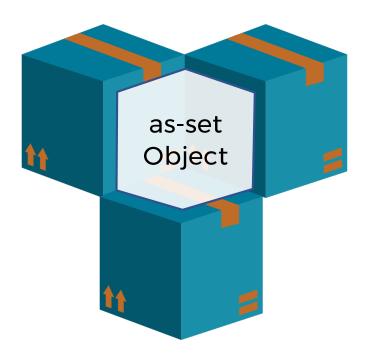

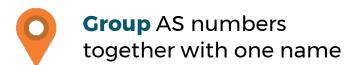

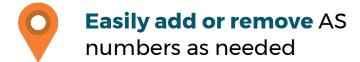

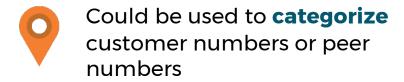

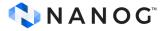

#### The as-set: Object

as-set: AS64501: AS-SSISP-CUSTOMERS

descr: Sesame Street ISP

members: AS65539, AS65540

tech-c: BERT123-ARIN

admin-c: ERNIE123-ARIN

mnt-by: MNT-SSISP

changed: ernie@rubberduckie.net 20210504

source: ARIN

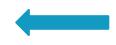

Identify the SSISP customer ASNs

**Current list of AS** numbers

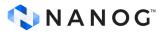

#### The route-set: Object

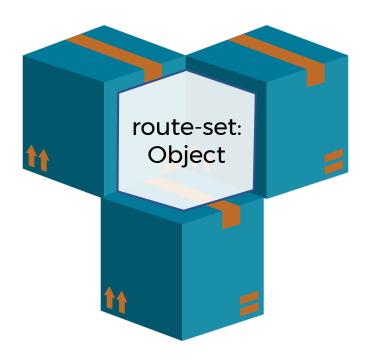

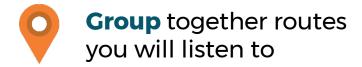

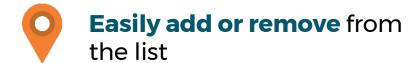

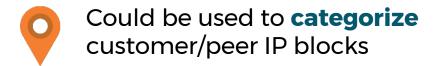

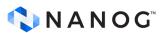

#### The route-set: Object

route-set: RS-SSISP-CUSTOMERS

descr: Sesame Street ISP customer routes

members: 192.0.2.0/24, 198.51.100.0/24

tech-c: BERT123-ARIN

admin-c: ERNIE123-ARIN

mnt-by: MNT-SSISP

changed: ernie@rubberduckie.net 20210504

source: ARIN-IRR

Your name to identify customer prefixes

Your customer's IP prefixes

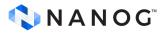

# **Objects are Created, Now What?**

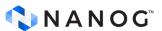

#### **Collect Data and Make Decisions**

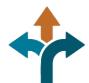

Near Real-Time Monitoring/FTP download

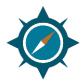

Decide what data is used

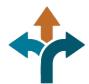

Configure your filters

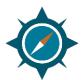

Create the objects and protect your resources!

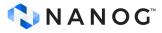

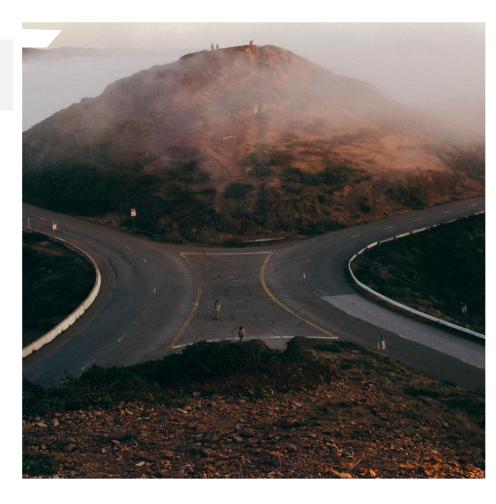

# **ARIN and ARIN-NONAUTH**

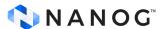

#### In the beginning...

- ARIN has run an IRR database for ~20 years
- Alternative to the buddy system
- Upgraded but fundamentally unchanged
- You asked for something new

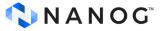

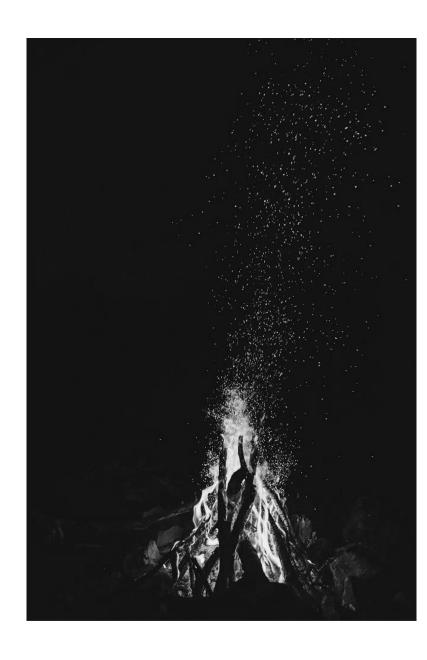

#### **ARIN's Authenticated IRR**

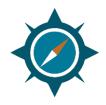

Internally developed alternative

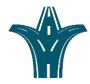

Fully integrated with ARIN Online

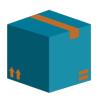

Deployed in June 2020

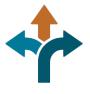

Multiple ways to access IRR data

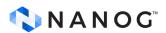

#### A tale of two databases...

Authenticated ARIN resources

Non-ARIN resources, not under agreement

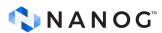

#### Goodbye to IRR-NONAUTH

- Consulted the community
- Save the date
  31 March 2022
- Proactive notifications

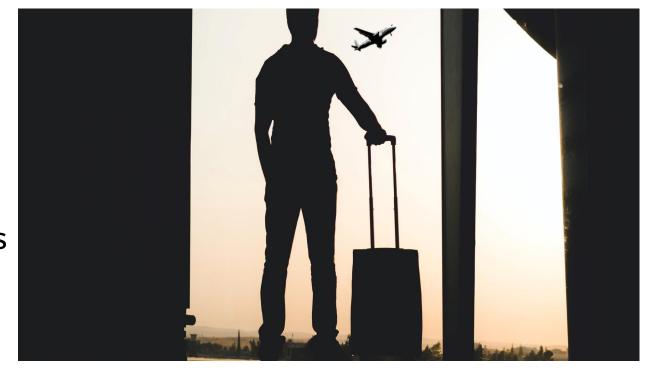

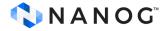

#### We are ready to help you

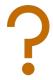

Don't be bashful - Ask for Help

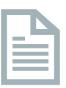

Take inventory of your objects

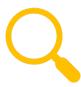

Investigate your alternatives

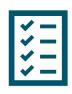

Make a plan

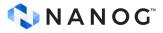

# Thank you

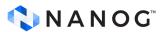